# Внимание Вирус

Классификация, методы борьбы *Автор Шлевис В.А.*

# Оглавление

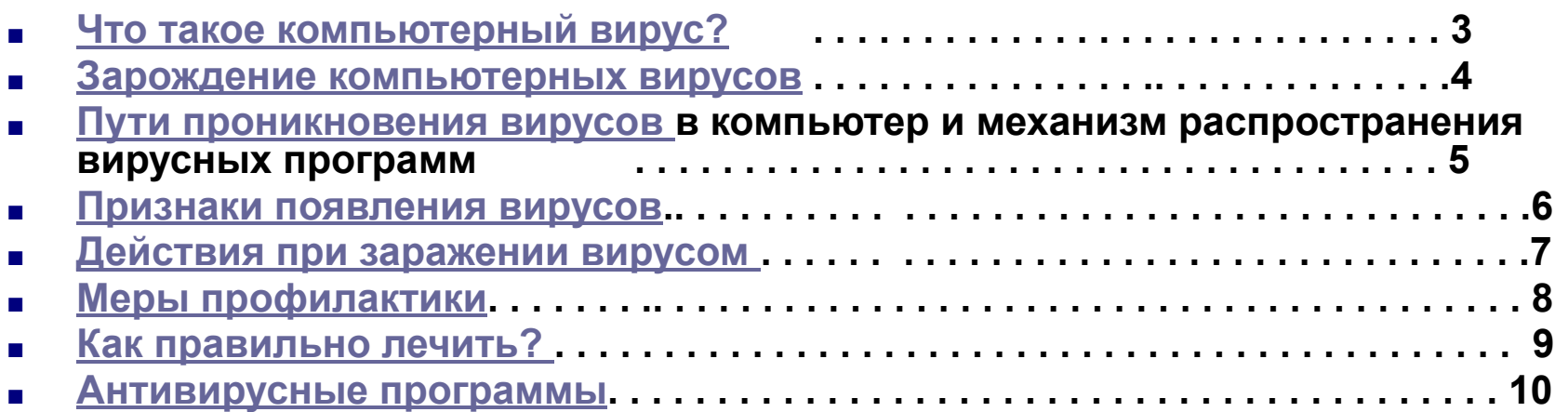

## **Что такое компьютерный вирус?**

- ◻ **Компьютерный вирус –** самораспростроняющаяся, самоорганизующаясяя программа несущая деструктивный код, способная создавать свои копии и внедрять их в различные объекты или ресурсы компьютерных систем без ведома пользователя.
- ◻ На сегодняшний день известно 6 основных типов вирусов:
	- файловые,
	- загрузочные,
	- **STELS (невидимки),**
	- скрипт-вирусы
	- макро-вирусы.
- ◻ Следует отличать вирусы от вредоносных кодов. К ним относятся:
	- Интернет-черви
	- программы «Троянские кони».
- ◻ Основные симптомы вирусного поражения:
	- **замедление работы некоторых программ,**
	- увеличение размеров файлов (особенно выполняемых),
	- появление не существовавших ранее подозрительных файлов,
	- уменьшение объема доступной оперативной памяти (по сравнению с обычным режимом работы),
	- внезапно возникающие разнообразные видео и звуковые эффекты.

**При всех перечисленных выше симптомах, а также при других странных проявлениях в работе системы (неустойчивая работа, частые самостоятельные перезагрузки и прочее) следует немедленно произвести проверку системы на наличие вирусов.**

### **Зарождение компьютерных вирусов**

■ О появлении первого компьютерного вируса много разных мнений. Доподлинно только известно, что на машине Чарльза Бэббиджа, считающегося изобретателем первого компьютера, его не было, а на Univax 1108 и IBM 360/370, в середине 1970-х годов они уже были.

Интересно, что идея компьютерных вирусов появилась намного раньше самих персональных компьютеров.

■ Точкой отсчета можно считать труды известного ученого Джона фон Неймана по изучению самовоспроизводящихся математических автоматов, о которых стало известно в 1940-х годах. В 1951 году он предложил способ создания таких автоматов. А в 1959 году журнал Scientific American опубликовал статью Л.С. Пенроуза, посвященную самовоспроизводящимся механическим структурам. В ней была описана простейшая двумерная модель самовоспроизводящихся механических структур, способных к активации, размножению, мутациям, захвату. Позднее другой ученый Ф.Ж. Шталь реализовал данную модель на практике с помощью машинного кода на IBM 650.

#### **Пути проникновения вирусов в компьютер и механизм распределения вирусных программ**

- Основными путями проникновения вирусов в компьютер являются съемные диски (гибкие, лазерные, флеш), а также компьютерные сети. Заражение жесткого диска вирусами может произойти при загрузке программы с диска, содержащего вирус. Такое заражение может быть и случайным, например, если дискету не вынули из устройства и перезагрузили компьютер, при этом диск может быть и не системным. Заразить съемный диск гораздо проще. На него вирус может попасть, даже если диск просто вставили в устройство чтения зараженного компьютера.
	- <sup>◻</sup> Естественно, что заразить можно только диск позволяющий запись. Заражение лазерного диска происходит в процессе подготовки и последующей записи на него зараженных файлов.
- Вирус, внедряясь в систему, перехватывает управление и заражает текущую или системную программ так, что бы при ее запуске управление сначала передалось ему. Получив доступ к управлению, вирус прежде всего переписывает сам себя в другую рабочую программу и заражает ее. После того как вирус выполнит нужные ему действия, он передает управление той программе, в которой он находится, и она работает как обычно. Тем самым внешне работа зараженной программы выглядит так же, как и незараженной. Наиболее часто вирусом заражаются загрузочный сектор диска и исполняемые файлы, имеющие расширения EXE, COM, SYS, BAT. Реже заражаются текстовые файлы.
- Многие разновидности вирусов устроены так, что при запуске зараженной программы вирус остается в памяти компьютера и время от времени заражает программы и выполняет нежелательные действия на компьютере. Все действия вируса могут выполняться очень быстро и без выдачи каких либо сообщений, по этому пользователю очень трудно, практически невозможно, определить, что в компьютере происходит чтото необычное.
- Сам процесс размножения может быть условно разделен на несколько стадий:
	- ◻ Проникновение на компьютер
	- ◻ Активация вируса
	- ◻ Поиск объектов для заражения
	- ◻ Подготовка вирусных копий
	- ◻ Внедрение вирусных копий

Особенности реализации каждой стадии порождают атрибуты, набор которых фактически и определяет класс вируса.

### **Признаки появления вирусов**

- При заражении компьютера вирусом важно его обнаружить. Для этого следует знать об основных признаках проявления вирусов. К ним можно отнести следующие:
	- 1. прекращение работы или неправильная работа ранее успешно функционировавших программ
	- 2. медленная работа компьютера
	- 3. невозможность загрузки операционной системы
	- 4. исчезновение файлов и каталогов или искажение их содержимого
	- 5. изменение даты и времени модификации файлов
	- 6. изменение размеров файлов
	- 7. неожиданное значительное увеличение количества файлов на диске
	- 8. существенное уменьшение размера свободной оперативной памяти
	- 9. вывод на экран непредусмотренных сообщений или изображений
	- 10. подача непредусмотренных звуковых сигналов
	- 11. частые зависания и сбои в работе компьютера
- Следует отметить, что вышеперечисленные явления необязательно вызываются присутствием вируса, а могут быть следствием других причин.

### Действия при заражении вирусом

- При заражении компьютера вирусом (или подозрении на это) важно
- соблюдать четыре правила.
- 1. Прежде всего не надо торопиться и принимать опрометчивых решений. Как говорится, "семь раз отмерь, один раз отрежь" — непродуманные действия могут привести не только к потере части файлов, которые можно было бы восстановить, но и к повторному заражению компьютера.
- 2. Одно действие должно быть выполнено немедленно, надо выключить компьютер, чтобы вирус не продолжал свою работу.
- 3. Все действия по обнаружению вида заражения и лечению компьютера следует выполнять только после перезагрузки компьютера с защищенной от записи "эталонной" дискеты с операционной системой. При этом следует пользоваться исполняемыми файлами находящимися только на защищенных от записи "эталонных" дискетах. Несоблюдение этого правила может привести к очень тяжелым последствиям,
- 4. Если Вы не обладаете достаточными опытом и знаниями для лечения компьютера, попросите о помощи более опытных коллег или специалистов.

#### Основные методы защиты от компьютерных вирусов

Для защиты от вирусов можно использовать:

- Общие средства защиты информации, которые полезны также как страховка от физической порчи дисков,<br>неправильно работающих программ или ошибочных действий пользователей; неправильно работающих программ или
- профилактические меры, позволяющие уменьшить вероятность заражения вирусом;
- специализированные программы для защиты от вирусов.

Общие средства защиты информации полезны не только для защиты от вирусов. Имеются две основные разновидности этих средств:

- копирование информации создание копий файлов и системных областей дисков;
- разграничение доступа предотвращает несанкционированное использование информации, в частности, защиту от изменений программ и данных вирусами, неправильно работающими программами и ошибочными действиями пользователей.

Несмотря на то, что общие средства защиты информации очень важны для защиты от вирусов, все же их одних недостаточно. Необходимо применять специализированные программы **АНТИВИРУСЫ**. Эти программы можно разделить на несколько видов:

- **■ Программы детекторы** позволяют обнаруживать файлы, зараженные одним из нескольких известных вирусов.
- **■ Программы доктора**, или фаги, "лечат" зараженные программы или диски, "выкусывая" из зараженных программ тело вируса, т.е. восстанавливая программу в том состоянии, в котором она находилась до заражения вирусом.
- **■ Программы ревизоры** сначала запоминают сведения о состоянии программ и системных областей дисков, а затем сравнивают их состояние с исходным. При выявлении несоответствий, об этом сообщается пользователю.
- **■ Программы фильтры** располагаются резидентно в оперативной памяти компьютера и перехватывают те обращения к операционной системе, которые используются вирусами для размножения и нанесения вреда, и сообщают о них пользователю. Пользователь может разрешить или запретить выполнение соответствующей операции.
- **■ Программы вакцины**, или иммунизаторы, модифицируют программы и диски таким образом, что это не отражается на работе программ, но вирус, от которого производится вакцинация, считает эти программы и диски уже зараженными. Эти программы неэффективны, хотя и могут использоваться для защиты от<br>некоторых типов вирусов, например **autorun - вирусы.** некоторых типов вирусов, например

Необходимо отметить, что, на сегодняшний день, антивирусные программы часто объединяют все эти виды

## **Как правильно лечить?**

- Пpeждe вceгo, пepeзaгpyзитe кoмпьютep, нaжaв кнoпкy **Reset**. Taкaя пepeзaгpyзкa нaзывaeтcя «xoлoднoй», в oтличиe oт «тeплoй», вызывaeмoй кoмбинaциeй клaвиш **Ctrl-Alt-Del**. Cyщecтвyют виpycы, кoтopыe cпoкoйнeнькo выживaют пpи «тeплoй» пepeзaгpyзкe.
- Зaгpyзитe кoмпьютep c диcка, зaщищeнного oт зaпиcи и c ycтaнoвлeнными aнтивиpycными пpoгpaммaми. Heoбxoдимocть xpaнить aнтивиpycный пaкeт нa oтдeльнoй зaщищeннoй диcкeтe вызвaнa нe тoлькo oпacнocтью зapaжeния aнтивиpycныx пpoгpaмм виpycoм. Чacтeнькo виpyc cпeциaльнo ищeт нa жecткoм диcкe пporpaммy-aнтивиpyc и нaнocит eй пoвpeждeния.
- Старайтесь чаще обновлять ваши антивирусные программы. Причем как oтeчecтвeнныe, тaк и импopтныe. Oтeчecтвeнныe - потому чтo y нac пишyт виpycы вce кoмy нe лeнь и, чтoбы быcтpo paзpaбoтaть aнтивиpycнyю пpoгpaммy, нaдo жить здecь. Импopтныe — пoтoмy чтo вce cильнee cливaютcя «нa-шe» и «иx» инфopмaциoнныe пpocтpaнcтвa, вce бoльшe зaпaдныx виpycoв пpoникaeт к нaм пo глoбaльным кoмпьютepным ceтям.
- Пpи oбнapyжeнии зapaжeннoгo фaйлa жeлaтeльнo cкoпиpoвaть eгo нa диcкeтy и лишь зaтeм лeчить aнтивиpycoм. Этo дeлaeтcя для тoro, чтoбы в cлyчae нeкoppeктнoro лeчeния фaйлa, чтo, к coжaлeнию, cлyчaeтcя, пoпытaтьcя пoлeчить фaйл дpyгим aнтивиpycoм.
- Если вам понадобилась программа из ваших старых архивов или резервных кoпий, нe пoлeнитecь пpoвepить ee. He pиcкynтe. Лyчшe пpeyвeличить oпacнocть, чeм нeдooцeнить ee.

# Антивирусы

#### ■ **Что такое антивирус?**

Основные задачи антивируса: препятствование проникновению вирусов в компьютерную систему, обнаружение и устранение вирусов без нанесения повреждений другим объектам, минимизация ущерба от действий вирусов.

■ Привожу список самых популярных на сегодняшний день **антивирусов**, в списке только лучшие **антивирусы**:

■ Eset NOD32 Panda McAfee Symantec CAT QuickHeal F-Secure Fortinet Касперский KAV Касперский KIS Dr.Web Avast (бесплатный) Avira (бесплатный)

> Можно выбрать и **скачать** любой из выше указанных **антивирусов** для установки на свой компьютер и Вы можете быть в высокой степени уверены в защищённости Вашего компьютера.

■ Однако, 100% защиты Вам не даст ни один **антивирус.** Особенно, если Вы используете нелицензионный антивирус и у Вас устаревший **ключ антивируса**.